Focusky крякнутая версия With Product Key Скачать X64 (2022)

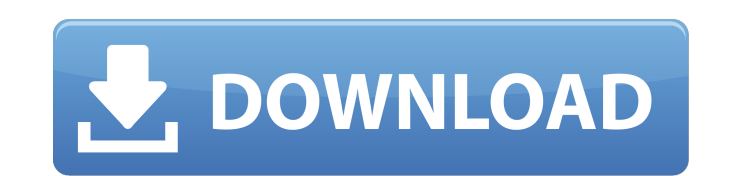

## **Focusky With License Code Download For Windows [Latest]**

Focusky - это интуитивно понятный и простой в использовании инструмент, который помогает пользователям создавать масштабируемые презентации без особых усилий для вас. Focusky позволяет редактировать текст, изображения, ви поэтому вы можете добавлять их на слайд и легко создавать сложные слайд-шоу. С Focusky вы можете комбинировать мультимедиа различных типов, и он легко настраивается. Focusky включает в себя различные типы презентаций, так контактов - Условия соглашения - График заработной платы - Фитнес-журнал - Напоминания - Список покупок - Календарь - Список дел - Ежедневная повестка дня - Список дел - Карточки - викторины - Угадай город - Покупка продук карта - Гендерные диаграммы - Приглашения на вечеринку или праздник - Бабушки и дедушки - Свадьба - Пригласите своих родителей - Испечь торт - Ярмарка стиля - Выпускной - Церемония вручения дипломов - Сделай работу - Кухня расписания - Наконец - План вечеринки - Идеи для подарка - План путешествия - Выходные заезд/выезд - Прогулочный тур - Йога и пилатес - Триатлон - План коробки - Магазинчик вещей - Рождество - Электроника - Мобильный телеф Инфографика - Пизанская башня - Карта - Путеводитель по городу - Продается - Авиабилеты - Статус полета - Инвестиционные стратегии - Цифры - Электронная таблица - Список заданий - Образовательная информация. Примечание : шаблонов слайдов, а также множество готовых шаблонов, которые вы можете импортировать и редактировать напрямую. Что касается медиа, у вас есть огромный выбор образцов на выбор, включая изображения, видео, Flash, YouTube, диаграммы, значки и PDF-файлы. Вы также можете вставлять элементы с веб-страниц. Вы можете аннотировать свои слайды и добавлять к ним свою подпись, дату и личные заметки. Вы также можете связать фотографии с другими страни можно записать на компакт-диск или отправить в виде EXE-файла, который можно скопировать на USB-накопитель и использовать где угодно. Благодаря интеграции Inno Magics

## **Focusky X64**

Focusky — это интересная и интуитивно понятная программная утилита, цель которой — предложить вам альтернативный способ создания профессиональных презентаций для учебы или работы с минимальными усилиями для вас. Программа очень доступной даже для пользователей, привыкших работать с более традиционными инструментами для презентаций. Главное окно функционирует как холст, тогда как несколько вкладок позволяют вам вставлять элементы, которые вы текстовых полей, изображений, Flash-видео и заканчивая фильмами с YouTube или Vimeo. Focusky позволяет вам выбрать предпочтительный цвет фона, а затем начать добавлять элементы, которые вы хотите интегрировать в свою през положение на экране или регулируя их размер, чтобы они лучше вписывались в общую картину. Локальные или онлайн-видео, которые вы вставляете в свою презентацию, можно легко воспроизвести при условии, что у вас есть доступ в добавлять в слайд-шоу различные геометрические фигуры, такие как круги, прямоугольники, линии или стрелки. Когда вы закончите интеграцию всех важных элементов, вы можете выбирать их постепенно и нажимать кнопку «Добавить проходить ваша презентация при воспроизведении. Позже вы можете отредактировать их и переместить выше или ниже. Focusky позволяет предварительно просмотреть презентацию перед ее фактическим экспортом, поэтому вы можете вн если считаете, что они необходимы. Наконец, вы можете опубликовать слайд-шоу в формате EXE, ZIP или HTML, а также записать его на компакт-диск, чтобы вы могли воспроизводить его так, как вам больше всего подходит. Подводя разработанное, чтобы предоставить вам дополнительный способ создания масштабируемых презентаций, которые с самого начала произведут впечатление на вашу аудиторию. Фодор Последнее программное обеспечение С таким количеством трудно найти то, которое идеально подходит для вашего рабочего стола. Тем не менее, есть одно приложение для обоев, которое действительно популярно и является эксклюзивным для Maгазина Windows, и мы думаем, что это единств ваш рабочий стол. Мы отслеживаем эволюцию цифровой фотографии и программного обеспечения для редактирования цифровых фотографий, которое идет вместе с ней, с самого начала эры цифровых камер. Мы хотели поделиться с вами на того, как эта эволюция работала за последние 20 лет. iPhone X от Apple был выпущен в прошлом году, и его официально нет в наличии в их интернет-магазине. 1709e42c4c

## **Focusky Crack + [March-2022]**

\* Focusky — это приложение, позволяющее создавать высококачественные масштабные презентации в различных форматах. \* Вы можете использовать любое локальное или онлайн-видео для своих презентаций. \* Вы можете выбрать цвет ф масштабирования презентации. \* Легко добавлять текст, изображения, Flash-видео, онлайн-видео и геометрические фигуры. \* Вы можете выбрать предпочтительное положение элементов для вставки в презентацию и изменить их размер большую часть экрана. \* Вы можете просмотреть презентацию, которую вы делаете, прежде чем опубликовать ее. \* Вы можете выбирать, перемещать и изменять размер элементов по своему вкусу. \* Вы можете выбрать тип анимации (сла легко настроить выбранные вами анимации. \* Вы можете добавлять круглые объекты на слайды, а также регулировать размер этих круглых объектов. \* Вы можете легко настроить количество слайдов и продолжительность презентации. \* слайдами. \* Вы можете сжать создаваемый файл EXE/zip. \* Вы можете экспортировать слайды в форматы PDF/JPG/PNG/HTML. \* Вы можете выбрать слайды в виде слайд-шоу или списка. \* Вы можете импортировать и экспортировать слайды создать файл HTML, чтобы опубликовать свою презентацию в Интернете. \* Вы можете записать свои презентации на компакт-диск. \* Вы можете выбрать цвет фона. \* Вы можете выбрать размер области презентации. \* Вы можете выбрать изображения. \* Вы можете дополнительно настроить контрастность и яркость. \* Вы можете изменить элементы, которые отображаются в начале презентации. \* Вы можете выбрать способ перехода презентации вперед. \* Вы можете измени презентации. \* Вы можете отключить фоновую музыку. \* Вы можете выбрать предварительный просмотр в представлении, отличном от окончательного представления презентации. \* Вы можете записать презентацию. \* Вы можете удалить з добавить водяной знак к своим презентациям. \* Вы можете контролировать, какие переходы будут в вашей презентации. \* Вы можете изменить размер шага. \* Вы можете включить воспроизведение презентации в фоновом режиме. \* Вы мо работала в фоновом режиме. \* Вы можете

## **What's New in the Focusky?**

Focusky — это интересная и интуитивно понятная программная утилита, цель которой — предложить вам альтернативный способ создания профессиональных презентаций для учебы или работы с минимальными усилиями для вас. Программа очень доступной даже для пользователей, привыкших работать с более традиционными инструментами для презентаций. Главное окно функционирует как холст, тогда как несколько вкладок позволяют вам вставлять элементы, которые вы текстовых полей, изображений, Flash-видео и заканчивая фильмами с YouTube или Vimeo. Focusky позволяет вам выбрать предпочтительный цвет фона, а затем начать добавлять элементы, которые вы хотите интегрировать в свою през положение на экране или регулируя их размер, чтобы они лучше вписывались в общую картину. Локальные или онлайн-видео, которые вы вставляете в свою презентацию, можно легко воспроизвести при условии, что у вас есть доступ в добавлять в слайд-шоу различные геометрические фигуры, такие как круги, прямоугольники, линии или стрелки. Когда вы закончите интеграцию всех важных элементов, вы можете выбирать их постепенно и нажимать кнопку «Добавить проходить ваша презентация при воспроизведении. Позже вы можете отредактировать их и переместить выше или ниже. Focusky позволяет предварительно просмотреть презентацию перед ее фактическим экспортом, поэтому вы можете вн если считаете, что они необходимы. Наконец, вы можете опубликовать слайд-шоу в формате ЕХЕ, ZIP или HTML, а также записать его на компакт-диск, чтобы вы могли воспроизводить его так, как вам больше всего подходит. Подводя разработанное, чтобы предоставить вам дополнительный способ создания масштабируемых презентаций, которые с самого начала произведут впечатление на вашу аудиторию. Особенности Фокуски: ... Focusky — это интересная и интуит которой — предложить вам альтернативный способ создания профессиональных презентаций для учебы или работы с минимальными усилиями для вас. Программа имеет простой интерфейс, что делает ее очень доступной даже для пользоват традиционными инструментами для презентаций. Главное окно функционирует как холст, тогда как несколько вкладок позволяют вам вставлять элементы, которые вы хотите включить в слайд-шоу, начиная от текстовых полей, изображен YouTube или Vimeo. Focusky позволяет вам выбрать предпочтительный цвет фона, а затем начать добавлять элементы, которые вы хотите интегрировать в свою презентацию, перемещая их на

# **System Requirements For Focusky:**

Версия GOG оптимизирована для Windows. У пользователей Linux могут возникнуть некоторые проблемы с совместимостью с графикой, а в редких случаях, когда игра вылетает на вашем компьютере, вы можете увидеть черный экран. Ес и OpenGL 2.0, вы увидите сообщение о совместимости и вам потребуется обновить графические драйверы. Требования к установке: Версия игры GOG содержит ряд файлов, исполняемый файл и несколько исполняемых файлов, и вам нужно

Related links: